# 如何下載 Noun Project 圖示

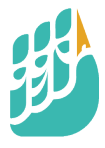

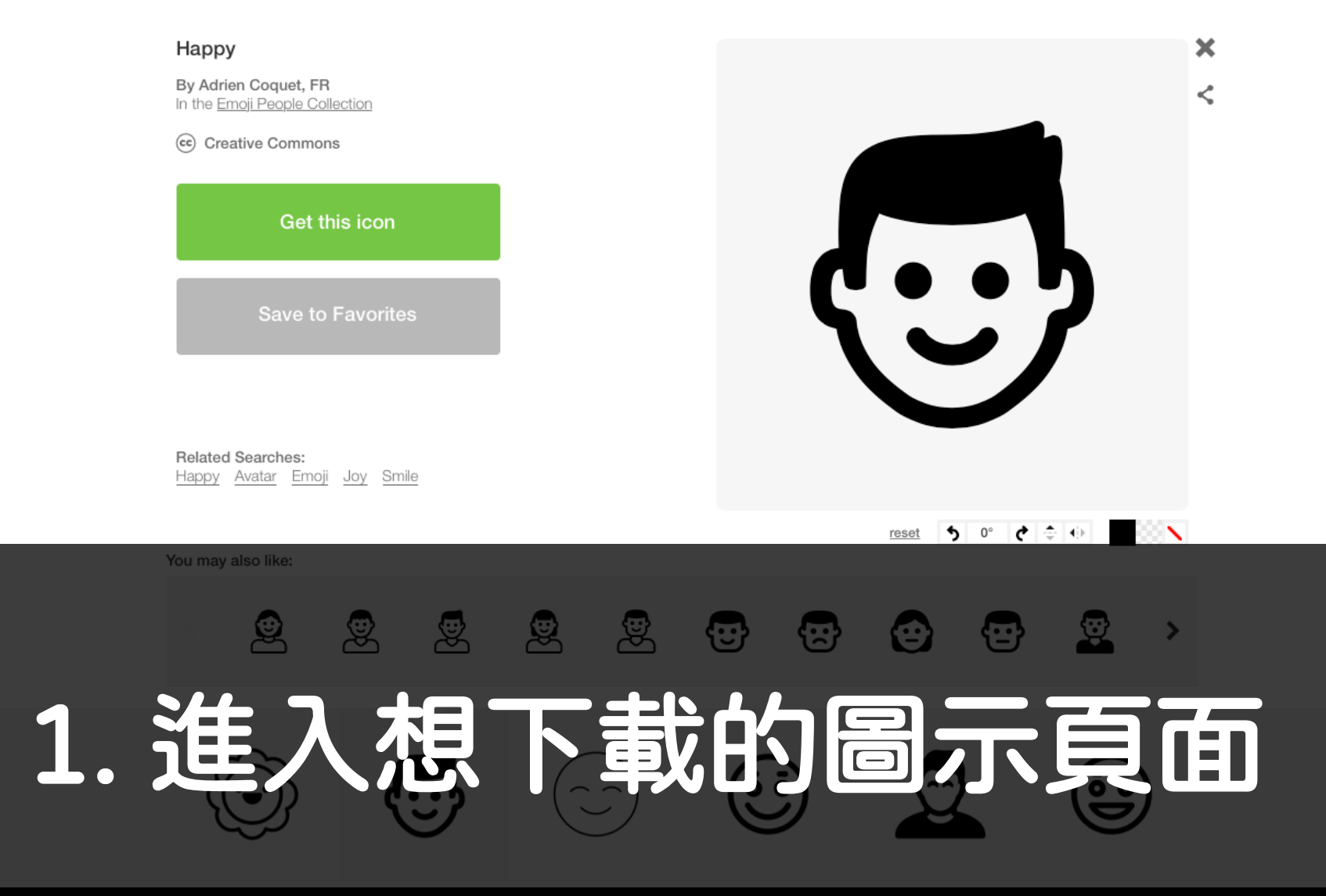

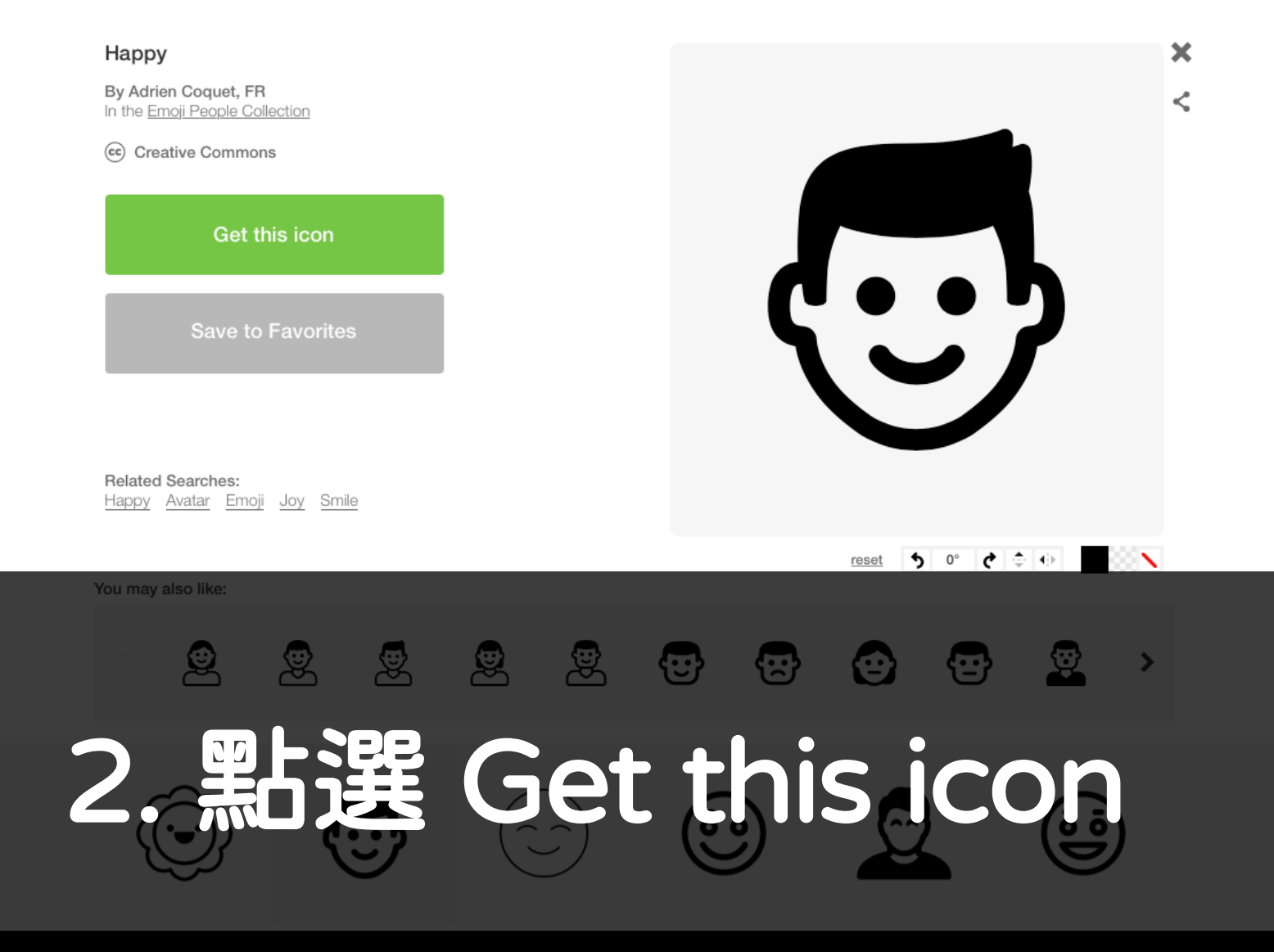

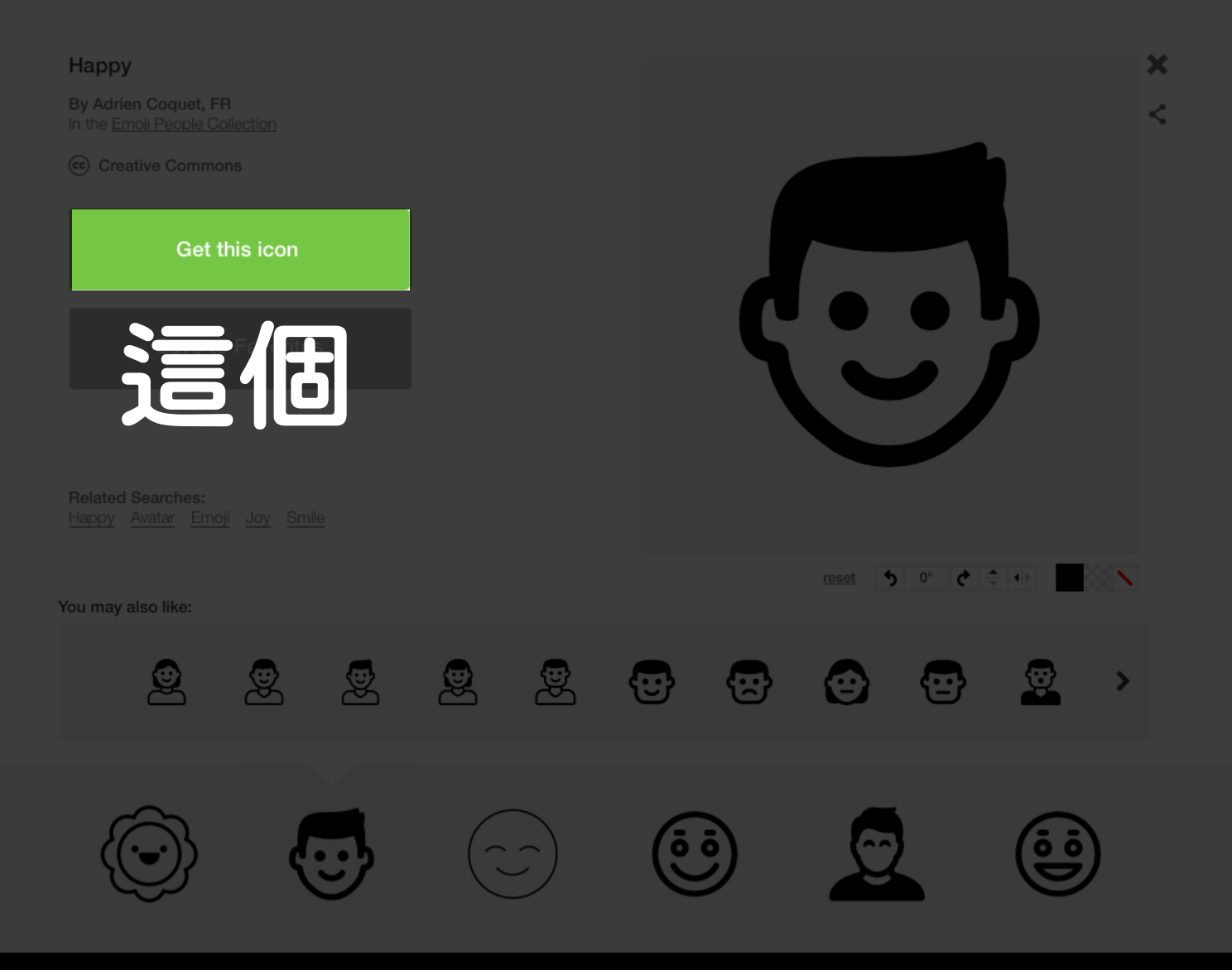

### Happy

By Adrien Coquet, FR

### O Pro Download

Fully customize icon color, rotation and background

- S2.99 royalty-free license
- No need to attribute the icon, your payment directly supports this creator.

### Basic Download @

### **※** No customization features, download only in black

- · \$0 Creative Commons license
- Must attribute the creator of this icon per license requirements

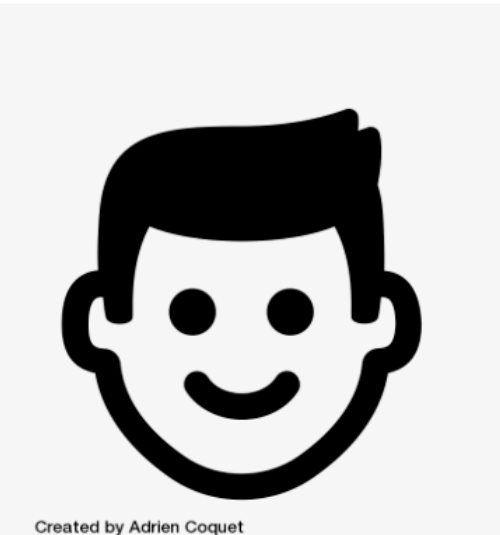

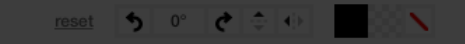

×

≺

### 3. 選擇 Basic Download

### Happy

By Adrien Coquet, FR

Fully customize icon color, rotation and background

- S2.99 royalty-free license
- No need to attribute the icon, your payment directly supports this creator.

### Basic Download @

X No customization features, download only in black

- · \$0 Creative Commons license
- Must attribute the creator of this icon per license requirements

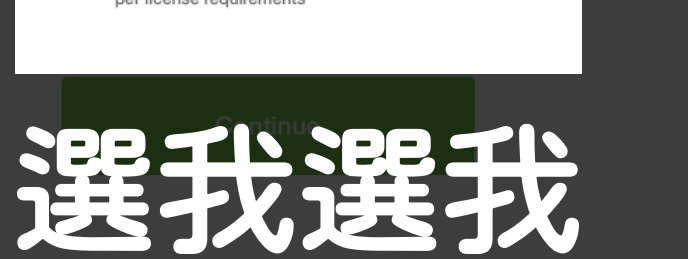

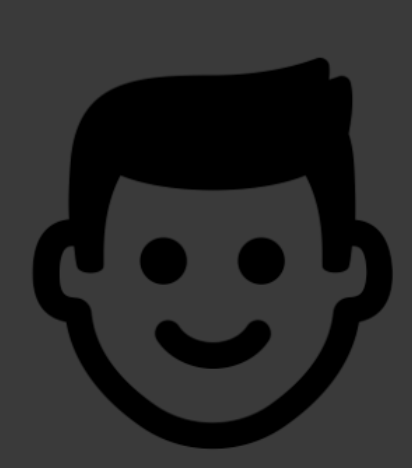

Created by Adrien Coquet<br>from Noun Project

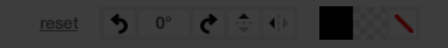

 $\mathbf x$ 

 $\leq$ 

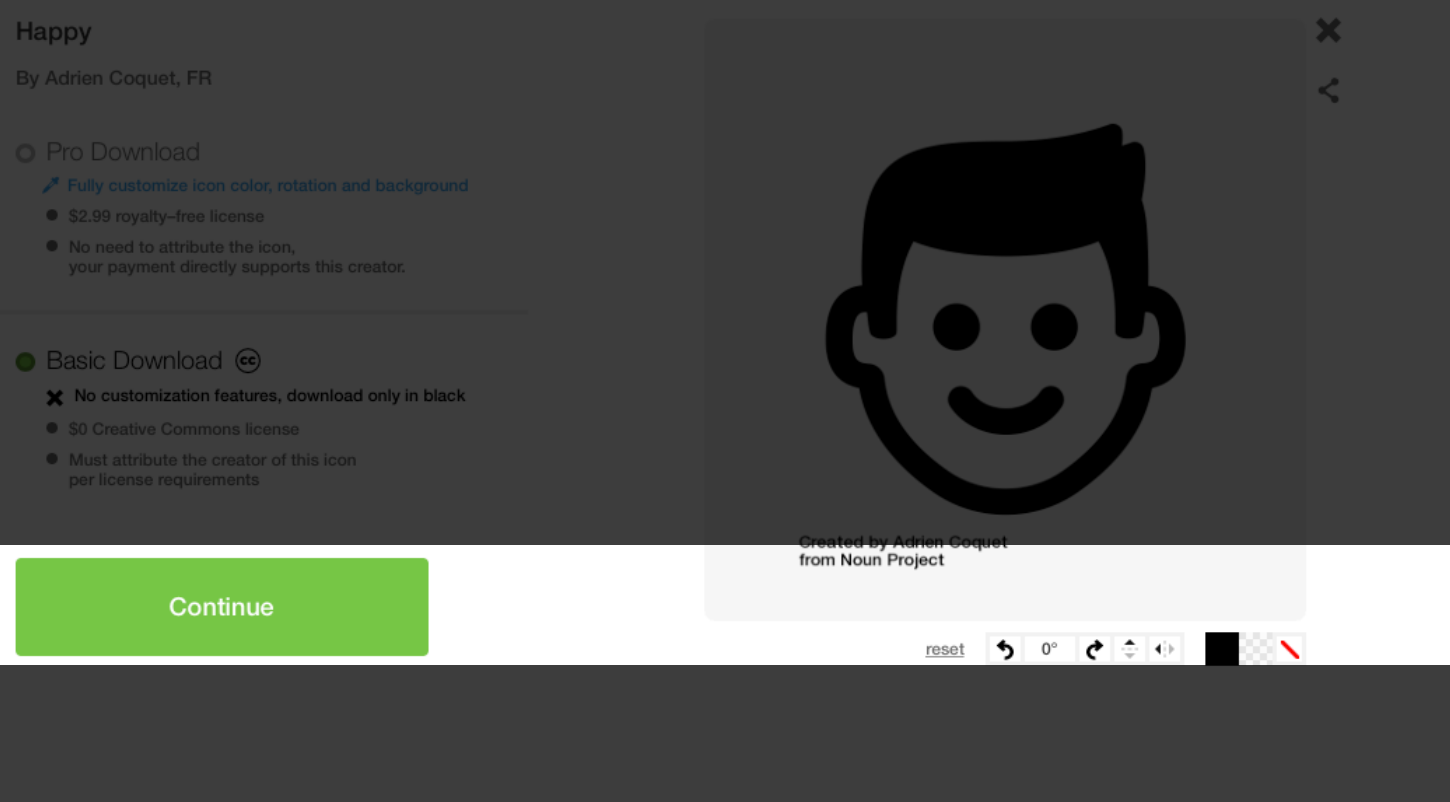

### 4. 按下線色 Continue

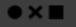

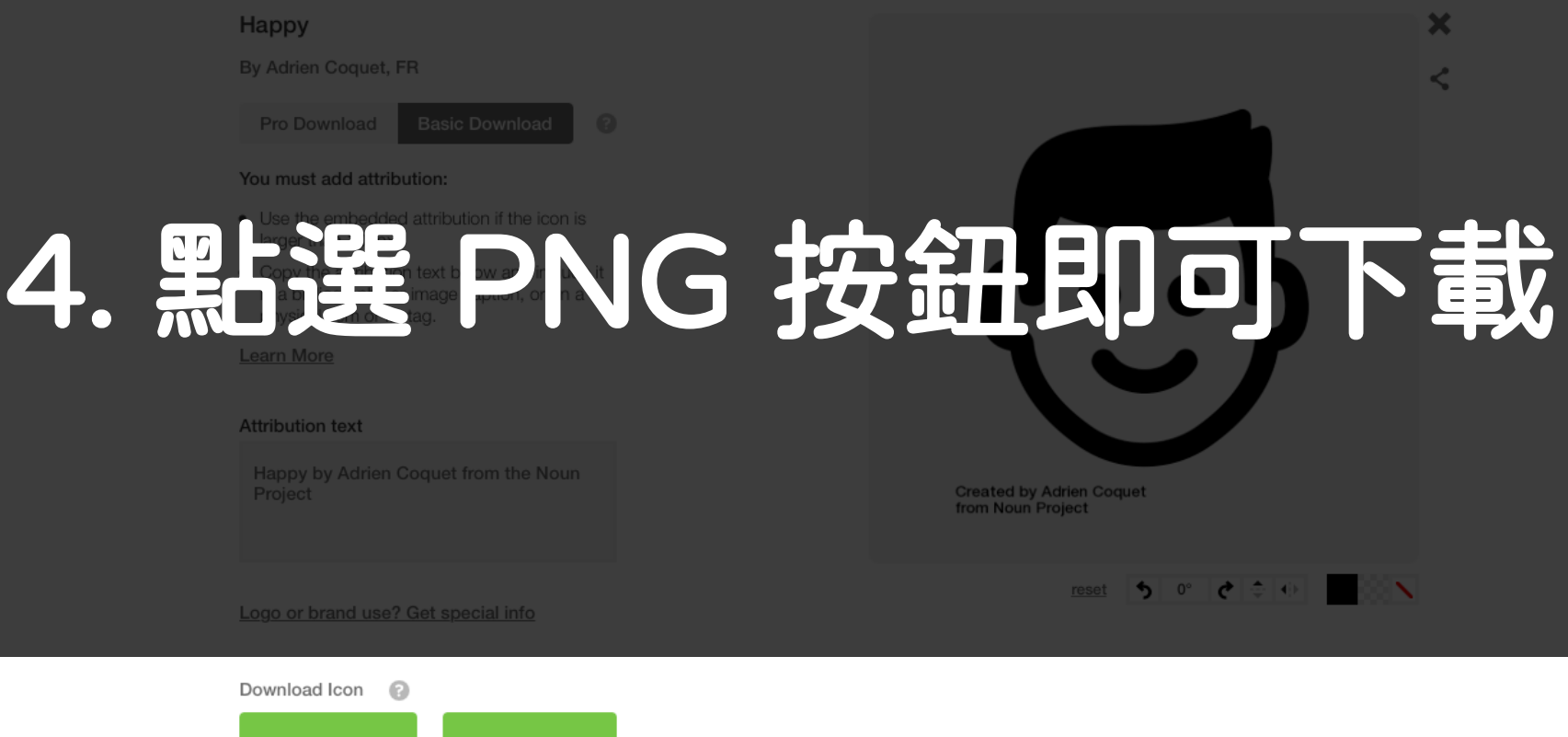

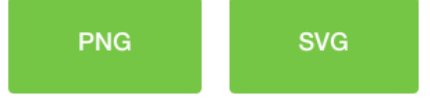

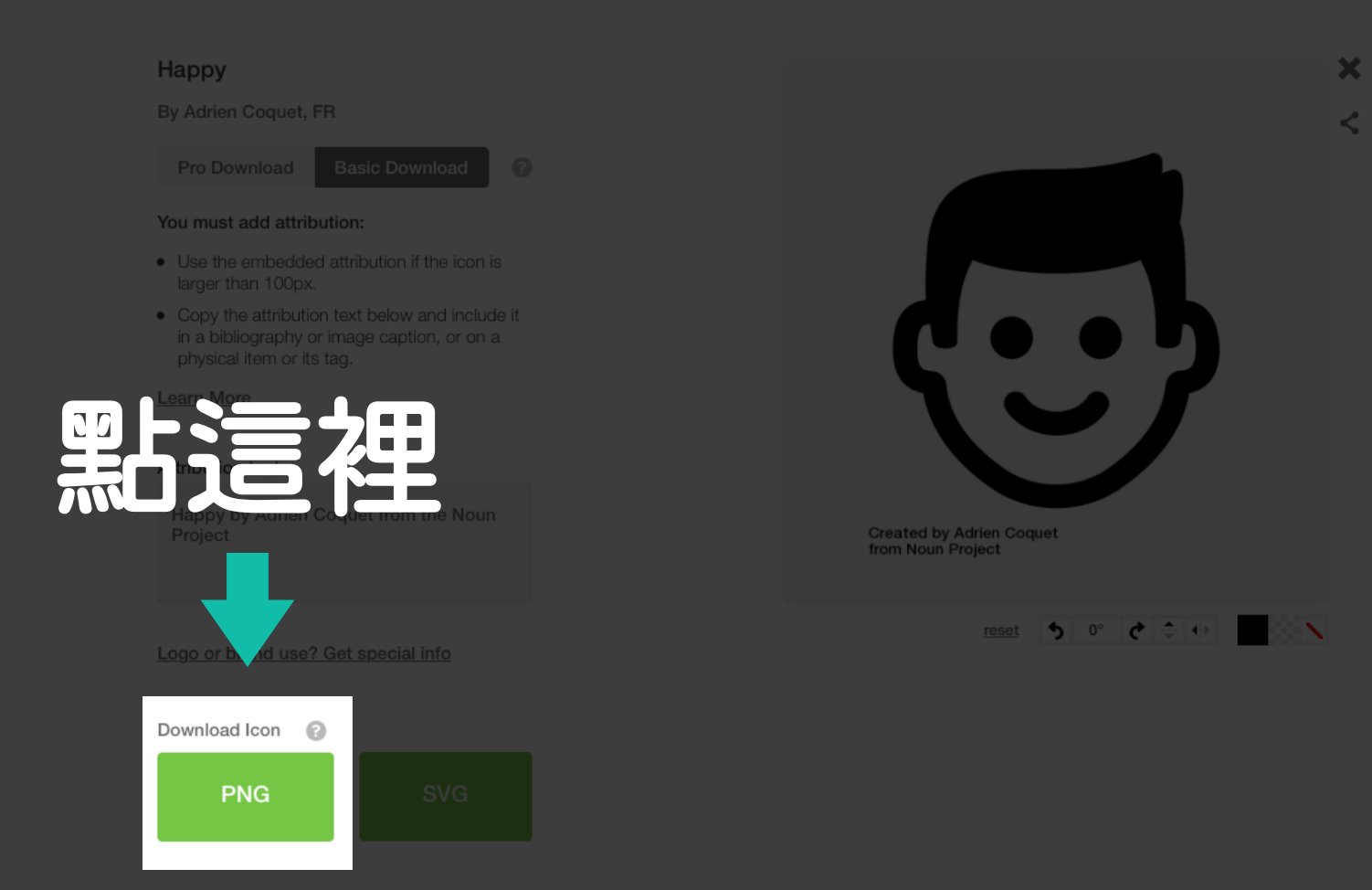

## 下載後即可插入簡報軟體中使用囉!

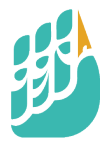